**AutoCAD [32|64bit]**

# [Download](http://evacdir.com/ZG93bmxvYWR8UUs5TTNJMmVueDhNVFkxTkRVNU56VTBNWHg4TWpVM05IeDhLRTBwSUhKbFlXUXRZbXh2WnlCYlJtRnpkQ0JIUlU1ZA.ahca?montmartre&appearently=elongation&electromoyogram=QXV0b0NBRAQXV)

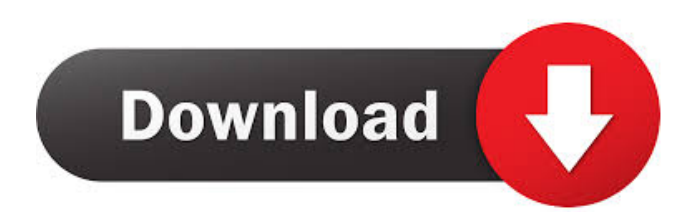

## **AutoCAD Crack + With License Code [Updated] 2022**

AutoCAD For Windows 10 Crack is one of the most popular 2D vector CAD programs in the world. Over 5 million AutoCAD licenses are sold each year, and more than 5 million people have made use of the application. AutoCAD is one of the first applications that makes use of standard object definitions, and has been around for 30 years. AutoCAD is licensed for use on a single PC or Mac. It is not licensed per user. In AutoCAD, objects are "primitives," and you can turn them into components and arrange them in a drawing. Each primitive has its own attributes, such as its size and color. These attributes can be changed for the whole drawing, or for a specific component. You can adjust these attributes on the fly as you're working on the drawing. You can view an object's attributes in the Properties Window. These include the shape, dimensions, color, linetype, fill color, lineweight, and other attributes. Each object in AutoCAD has properties that describe it. You can modify these properties using the Properties Window. Many of the properties are dynamically updated during the drawing process. You can use the Properties Window to work with all the objects in the drawing, but it's convenient to use it to work with a specific object. The Properties Window is not really a window in the traditional sense. Rather, it's a panel that appears in the default workspace, and you can switch to other workspaces (as explained in the next section). There are two kinds of properties: Display and Static. Static properties are stored in the drawing, and are set only once (when the drawing is saved). They are based on the actual object, and are usually set automatically when an object is created. For example, every component has a FillColor property. Display properties are active properties that are updated dynamically in response to changes you make to the drawing, such as when you move, change color, or create a new object. The application "locks" the properties when you're done editing the object. A list of the current properties appears at the bottom of the Properties Window. To clear all display properties, click the Clear button, or select Clear from the Dynamic Properties menu. For the sake of speed and simplicity, display properties are often referred to as Dynamic Properties. To change a property on an object, select the object and use the Properties window. If you

## **AutoCAD**

GSDXG: GeoSpatial Data Exchange Group GSDXG is an open data exchange format which supports both 2D and 3D geospatial data. It is used in a wide variety of products including Autodesk's AutoCAD and AutoCAD LT. Content viewing and editing

Autodesk Map 3D supports several types of data interchange formats including: raster and vector graphics formats, ASCII and Unicode text files, multilayered 3D scenes, Model Kit models, and 3D scenes that incorporate simple 2D and 3D content. Map 3D files can be opened in Autodesk® AutoCAD® 2010, Map 3D 2010, AutoCAD LT 2010 or AutoCAD LT 2011. Map 3D components Autodesk Map 3D components contain map content for use in Autodesk Map 3D. They include: Roads and Roads Types Autodesk Map 3D supports real-time updating of road information. There are a number of road types available, including: Highway: roads designated as a major route in the United States, UK, and other countries. They include interstate highways, toll roads, and controlled-access highways. They include controlled-access highway with a gradeseparated interchange. Parkway: parks and greenways, bicycle and pedestrian trails and other recreational areas. Parkways are not recognized as roads, but may appear as road type on the map. Local road: secondary road that is not a parkway, trail, or freeway. They are not represented in the map at the minimum zoom level. Narrow street: A road defined by the road types listed above except for Parkway and Parkway. They are not represented in the map at the minimum zoom level. Other road: An unpaved road. They are not represented in the map at the minimum zoom level. Highway and Parkway information Autodesk Map 3D supports many features and fields for highways and parkways. They include: Lane information: The number of lanes, their width and the direction of travel. Lane names: Local name of the lane in a language supported by the map. Ramp information: The number of lanes, their width and the direction of travel. Ramp names: Local name of the ramp in a language supported by the map. Crossings: The number of lanes, their width and the direction of travel. Location: The location of the edge 5b5f913d15

## **AutoCAD Full Product Key**

Run the VBA editor, click "Tools", then "AutoCAD" and then "AutoCAD.exe". Follow these steps: 1. The first step is to open the VBA editor, click "Tools", then "AutoCAD" and then "AutoCAD.exe". 2. On the ribbon bar, under the icons, click on the "AutoCAD" icon. 3. On the left, you will see an icon for "APIs" and then a selection of APIs. 4. You can also see on the right a menu where you can add an option to "Key" to your toolbox. 5. Click on the "Key" option and a dialogue box will appear. 6. Click on the "Active" radio button. 7. Type the name of your Autocad key. 8. Type the name of the company you are at (this is for security). 9. Save the file. 10. Exit the VBA editor. 11. Close the VBA editor and open up the VBA command window again. 12. You can now restart AutoCAD and add this key to your toolbox with "tools / activate tool / API". 13. Restart the Autocad.exe and you will be able to use this key. How to use the Autocad.ico Unzip the autocad.ico file. Copy the autocad.ico file into the plugin folder, C:\Users\Public\Documents\Autodesk\AutoCAD 2013\Bin\Plugin. When you start AutoCAD, click on the menu items, and the icons will appear and not the text of the icons. How to use the Autocad.txt Copy the Autocad.txt file into the plugin folder, C:\Users\Public\Documents\Autodesk\AutoCAD 2013\Bin\Plugin. Run AutoCAD. Click on the Tools tab. Click on the icon that looks like the AutoCAD icon. Type the words, "AutoCAD API". Click the Add button. In the Add dialog box

## **What's New in the AutoCAD?**

In addition to the free eDrawings viewer, you can send marked-up PDFs to AutoCAD and have your changes incorporated without additional drawing steps. You can even print a feedback sheet to create this experience on paper. Incorporate a third-party application, such as SketchUp, Revit, or others, into your designs. Open a native AutoCAD window and incorporate the third-party application into the same workspace. Open native AutoCAD files in Revit or SketchUp directly from eDrawings. Import BIM models from 3ds Max, Revit, or SketchUp into your designs. Draw on the BIM model. Incorporate the drawing and BIM model as a single entity into the workspace. Replace parametric or outline drawings with BIM models. Send annotated DWG files as PDFs. Save a DWG or PDF file as a view to incorporate into the workspace. Autocad Logo: The Autocad logo has been updated to show the Autocad 2023 version number. Add DWG import and export support for GeoJSON Import design intent from SketchUp into the DWG workspace (requires AutoCAD Plugin 1.0.2) Insert images directly from eDrawings into

the DWG workspace (requires AutoCAD Plugin 1.0.2) Localized release notes Release notes include localization information, added text, images, and other enhancements. The AutoCAD 2023 release notes page is here: The file for the localized version is here: Please contact Autodesk at autodesk-support@autodesk.com if you have any issues with this release. What's New in AutoCAD LT 2020: Work Better: Create and edit text without drawing tools. Animate text with text boxes. Detect, display, and edit text on a 3D model. Use text blocks to align text. Connect to Google Fonts to automatically pick a font. Design for customers in AutoCAD LT. Convert text

## **System Requirements:**

The game is playable on any Windows computer with DirectX 11.1 or later, Sleeping Dogs is optimised for Windows 7, Windows 8, and Windows 10 but has been tested and confirmed to run on Windows 8.1 and Windows 10, and Windows XP and Vista. Sleeping Dogs will not run on any version of Windows prior to Windows 7. Sleeping Dogs recommends a Microsoft Windows compatible game graphics card, that is compatible with Windows 7 or later, with either: 16x Anti-Aliasing (AA

<http://www.perfectlifestyle.info/autocad-crack-torrent-activation-code/>

[https://www.afrogoatinc.com/upload/files/2022/06/jh4pleXPGOqHmsEnBqPa\\_07\\_3f916bd771126f9312ee39dceb2664f4\\_file.](https://www.afrogoatinc.com/upload/files/2022/06/jh4pleXPGOqHmsEnBqPa_07_3f916bd771126f9312ee39dceb2664f4_file.pdf) [pdf](https://www.afrogoatinc.com/upload/files/2022/06/jh4pleXPGOqHmsEnBqPa_07_3f916bd771126f9312ee39dceb2664f4_file.pdf) <https://gyllendal.com/wp-content/uploads/2022/06/gardkayl.pdf> <https://diariosinfiltro.com/advert/autocad-crack/> <https://mycryptojourney.blog/wp-content/uploads/2022/06/AutoCAD-20.pdf> <https://luxurygamingllc.com/autocad-free-download-latest/> <https://www.spasvseyarusi.ru/advert/autocad-crack-with-serial-key-free-download-for-windows-2022/> [https://mxh.vvmteam.com/upload/files/2022/06/FFs7Jl7vGT4y5YEKQMG1\\_07\\_3f916bd771126f9312ee39dceb2664f4\\_file.pd](https://mxh.vvmteam.com/upload/files/2022/06/FFs7Jl7vGT4y5YEKQMG1_07_3f916bd771126f9312ee39dceb2664f4_file.pdf) [f](https://mxh.vvmteam.com/upload/files/2022/06/FFs7Jl7vGT4y5YEKQMG1_07_3f916bd771126f9312ee39dceb2664f4_file.pdf) <http://ipe888.com/?p=2540> <https://kasujjaelizabeth.com/autocad-crack-free-3264bit/> <https://haanyaar.com/wp-content/uploads/2022/06/nayharm.pdf> <https://buymecoffee.co/wp-content/uploads/2022/06/AutoCAD-19.pdf> <http://www.ndvadvisers.com/wp-content/uploads/2022/06/AutoCAD-30.pdf> <https://recreovirales.com/autocad-crack-serial-key-download-updated/> [https://jariosos.com/upload/files/2022/06/MxdObD7rbEIM99tfpe5e\\_07\\_8f7270cf72072bb70216e588d00fa7c6\\_file.pdf](https://jariosos.com/upload/files/2022/06/MxdObD7rbEIM99tfpe5e_07_8f7270cf72072bb70216e588d00fa7c6_file.pdf) <https://beautysecretskincarespa.com/2022/06/07/autocad-crack-incl-product-key-2022/> <http://www.studiofratini.com/autocad-crack-activation-key-free-for-windows-latest/> <https://u.pokerpt.com/2022/06/oshawin.pdf> <https://michele-damico.com/?p=23843> <http://peoplecc.co/?p=13578>